МИНОБРНАУКИ РОССИИ

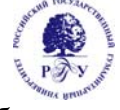

Федеральное государственное бюджетное образовательное учреждение высшего образования **«Российский государственный гуманитарный университет» (ФГБОУ ВО «РГГУ»)**  Гуманитарный колледж

Рабочая программа профессионального модуля

# **ПМ.02 Производство рекламной продукции**

для специальности

**42.02.01 Реклама**

## **ОЛОБРЕНА**

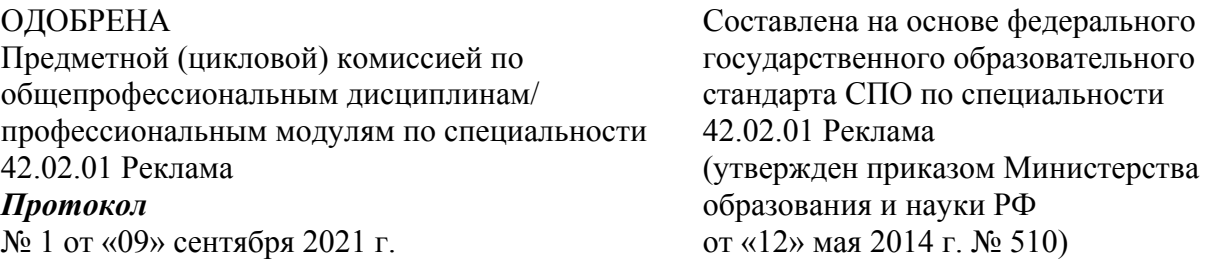

Разработчики:

Борисова Т.И., Писаревский В.А., Лисицын А.В., Маликова И.В, Щербакова Т.Е., преподаватели ГК РГГУ  $\mathcal{L}_\mathcal{L} = \{ \mathcal{L}_\mathcal{L} = \{ \mathcal{L}_\mathcal{L} = \{ \mathcal{L}_\mathcal{L} = \{ \mathcal{L}_\mathcal{L} = \{ \mathcal{L}_\mathcal{L} = \{ \mathcal{L}_\mathcal{L} = \{ \mathcal{L}_\mathcal{L} = \{ \mathcal{L}_\mathcal{L} = \{ \mathcal{L}_\mathcal{L} = \{ \mathcal{L}_\mathcal{L} = \{ \mathcal{L}_\mathcal{L} = \{ \mathcal{L}_\mathcal{L} = \{ \mathcal{L}_\mathcal{L} = \{ \mathcal{L}_\mathcal{$ 

 $\mathcal{L}_\mathcal{L} = \{ \mathcal{L}_\mathcal{L} = \{ \mathcal{L}_\mathcal{L} = \{ \mathcal{L}_\mathcal{L} = \{ \mathcal{L}_\mathcal{L} = \{ \mathcal{L}_\mathcal{L} = \{ \mathcal{L}_\mathcal{L} = \{ \mathcal{L}_\mathcal{L} = \{ \mathcal{L}_\mathcal{L} = \{ \mathcal{L}_\mathcal{L} = \{ \mathcal{L}_\mathcal{L} = \{ \mathcal{L}_\mathcal{L} = \{ \mathcal{L}_\mathcal{L} = \{ \mathcal{L}_\mathcal{L} = \{ \mathcal{L}_\mathcal{$ 

Рецензент: Галкина И.А., к.ист.н., доцент, преподаватель ГК РГГУ

# **Содержание**

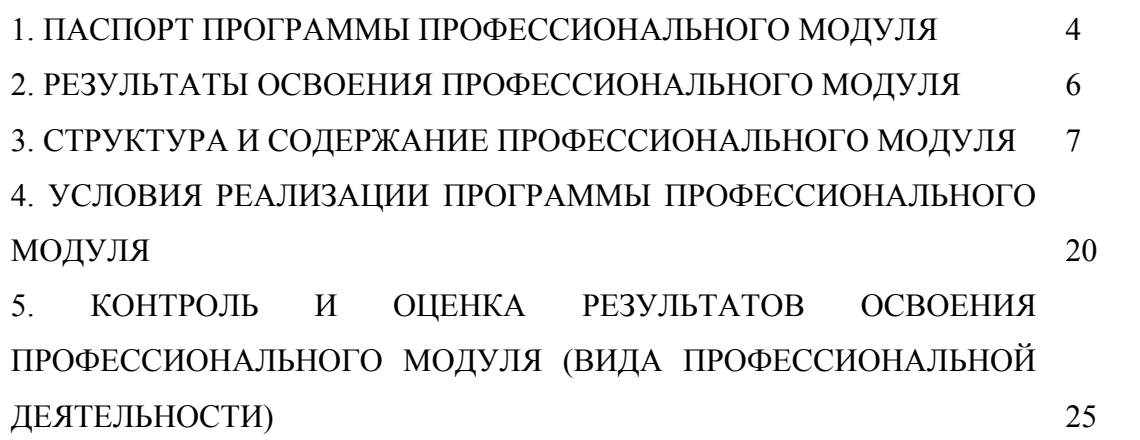

## **1. ПАСПОРТ ПРОГРАММЫ ПРОФЕССИОНАЛЬНОГО МОДУЛЯ Производство рекламной продукции**

#### **1.1. Область применения программы**

Программа профессионального модуля является частью программы подготовки специалистов среднего звена в соответствии с ФГОС по специальности 42.02.01 Реклама (базовой подготовки), входящим в состав укрупненной группы 42.00.00 Средства массовой информации и информационно-библиотечное дело в части освоения основного вида профессиональной деятельности (ВПД): Производство рекламной продукции и соответствующих профессиональных компетенций (ПК):

ПК 2.1. Выбирать и использовать инструмент, оборудование, основные изобразительные средства и материалы.

ПК 2.2. Создавать модели (макеты, сценарии) объекта с учетом выбранной технологии.

ПК 2.3. Исполнять оригиналы или отдельные элементы проекта в материале.

Рабочая программа учебной дисциплины может быть адаптирована для обучения инвалидов и лиц с ограниченными возможностями здоровья.

#### **1.2. Цели и задачи модуля – требования к результатам освоения модуля:**

С целью овладения указанным видом профессиональной деятельности и соответствующими профессиональными компетенциями обучающийся, в ходе освоения профессионального модуля, должен:

#### **иметь практический опыт:**

 выбора и использования инструмента, оборудования и основных изобразительных средств, и материалов при исполнении рекламного продукта;

построения модели (макета, сценария) объекта с учетом выбранной технологии;

подготовки к производству рекламного продукта;

 производства рекламного продукта с учетом аспектов психологического воздействия рекламы, правового обеспечения рекламной деятельности и требований заказчиков.

#### **уметь:**

осуществлять фотосъемку для производства рекламного продукта;

осуществлять видеосъемку для производства рекламного продукта;

 использовать компьютерные технологии при создании печатного рекламного продукта;

разрабатывать сценарии для съемок и монтажа рекламы;

 использовать профессиональные пакеты программного обеспечения для обработки графики, аудио-, видео-, анимации;

 использовать мультимедийные и web-технологии для разработки и внедрения рекламного продукта.

**знать:** 

технику, технологии и технические средства фотосъемки в рекламе;

технику, технологии и технические средства видеосъемки в рекламе;

 технические и программные средства для создания печатного рекламного продукта;

 технические и программные средства для компьютерной обработки графики, аудио-, видео-, анимации;

технологию создания Интернет-рекламы;

аппаратное и программное обеспечение.

# **1.3 Количество часов на освоение программы профессионального модуля:**

Всего 591 час, в том числе:

максимальной учебной нагрузки обучающегося 482 часа, включая:

- обязательной аудиторной учебной нагрузки обучающегося 330 часов;
- самостоятельной работы обучающегося 152 часа.

производственной практики 109 часов.

# **2. РЕЗУЛЬТАТЫ ОСВОЕНИЯ ПРОФЕССИОНАЛЬНОГО МОДУЛЯ**

Результатом освоения программы профессионального модуля является овладение обучающимися видом профессиональной деятельности (ВПД): Производство рекламной продукции, в том числе профессиональными (ПК) и общими (ОК) компетенциями:

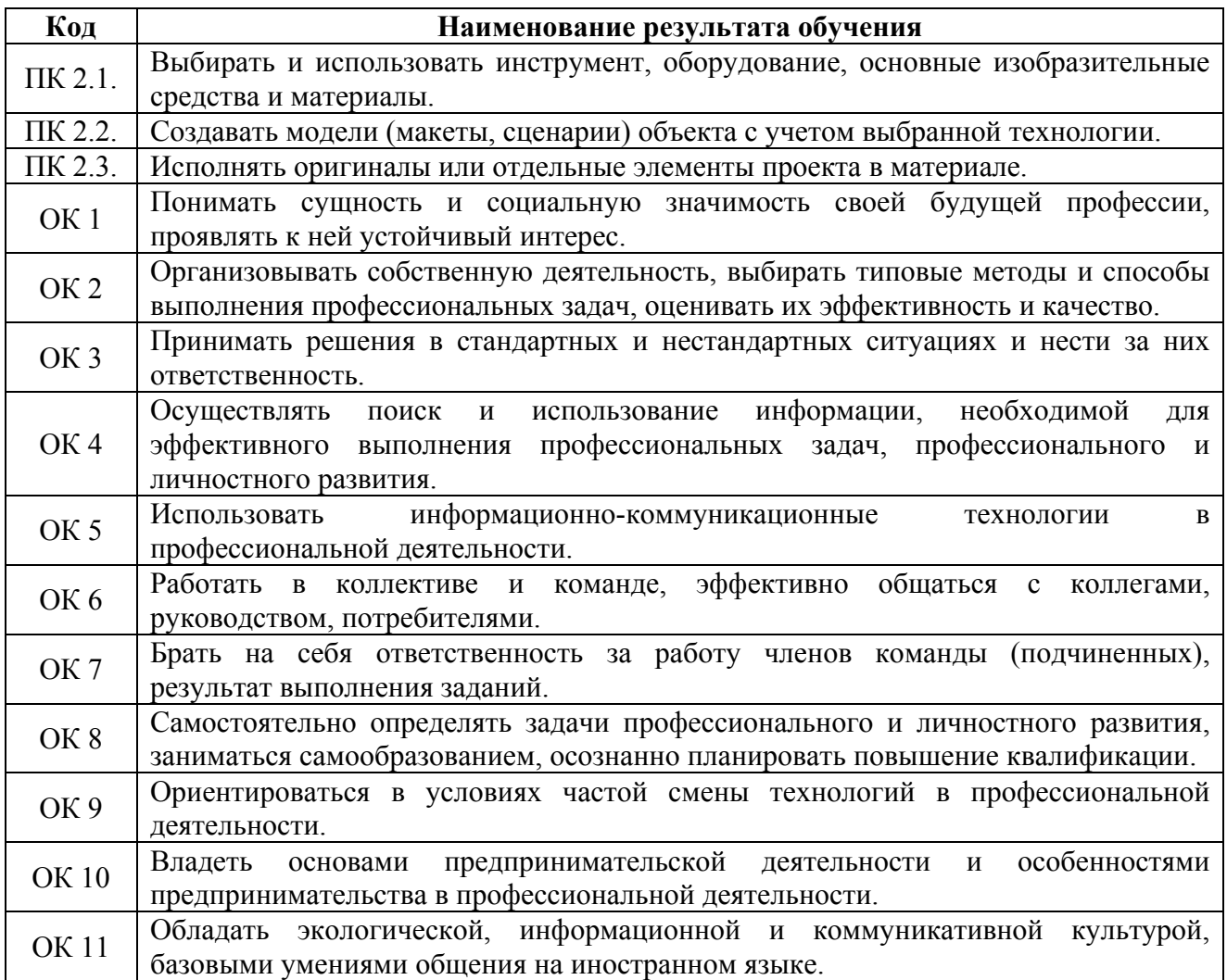

## **3. СТРУКТУРА И СОДЕРЖАНИЕ ПРОФЕССИОНАЛЬНОГО МОДУЛЯ**

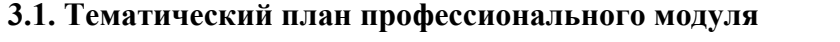

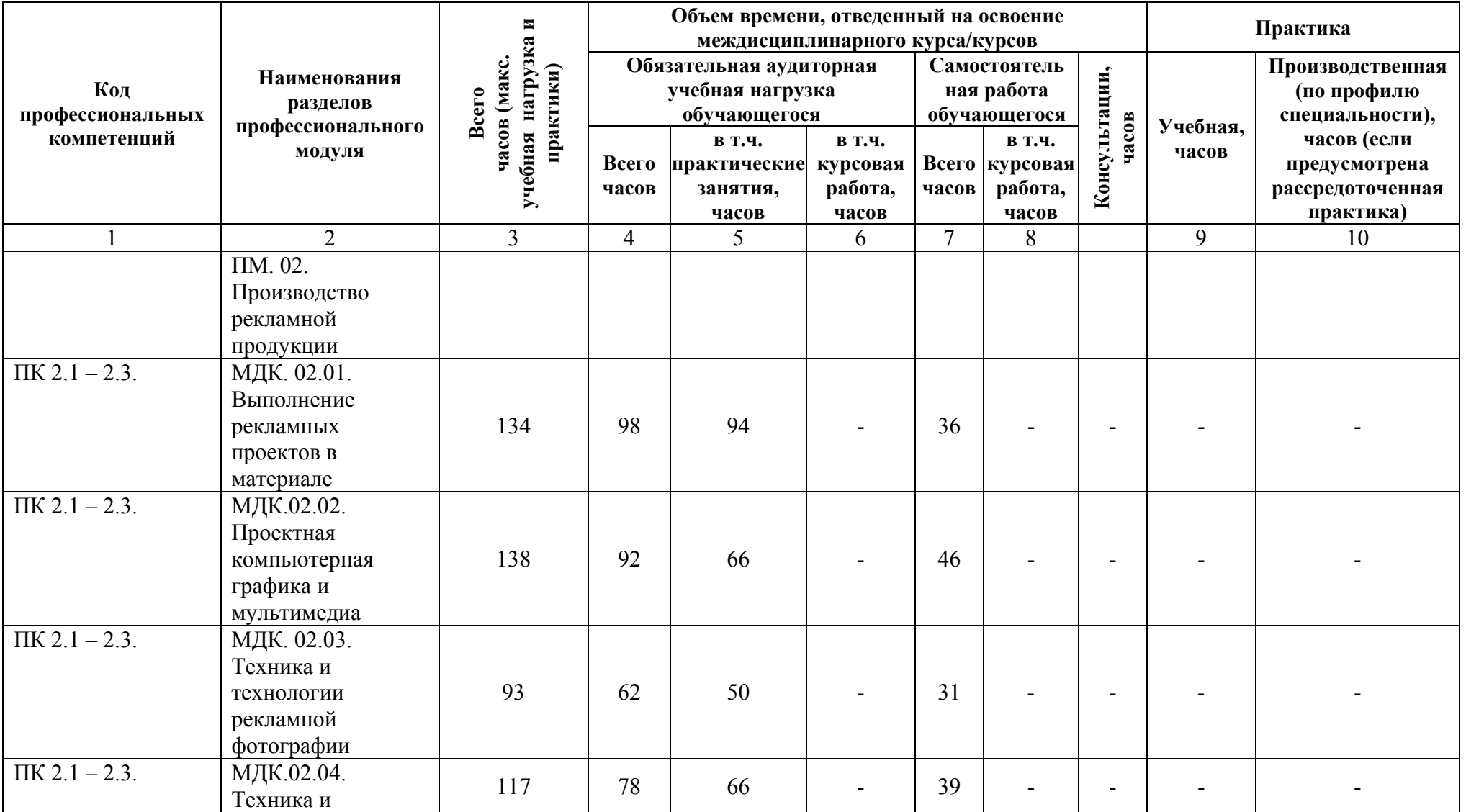

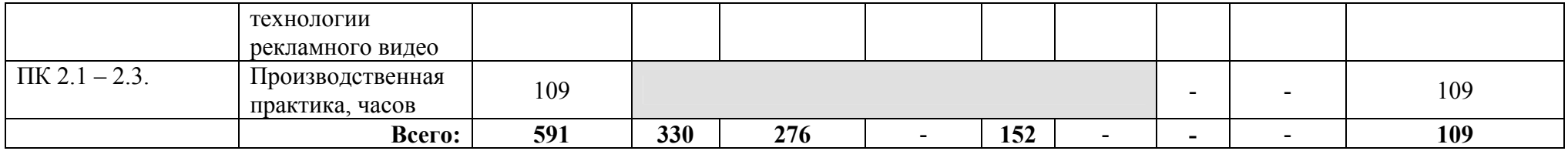

**3.2. Содержание обучения по профессиональному модулю (ПМ) Производство рекламной продукции**

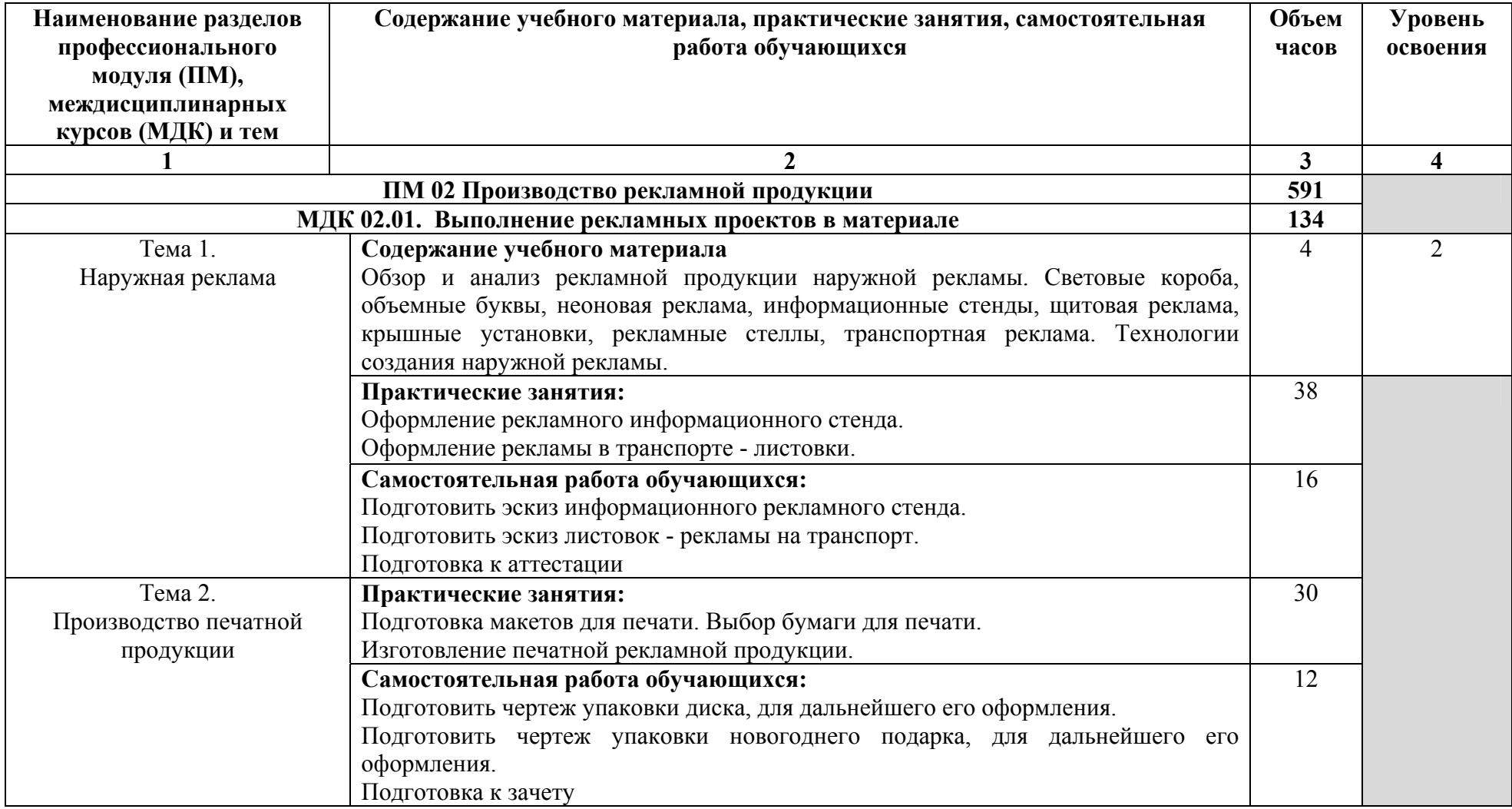

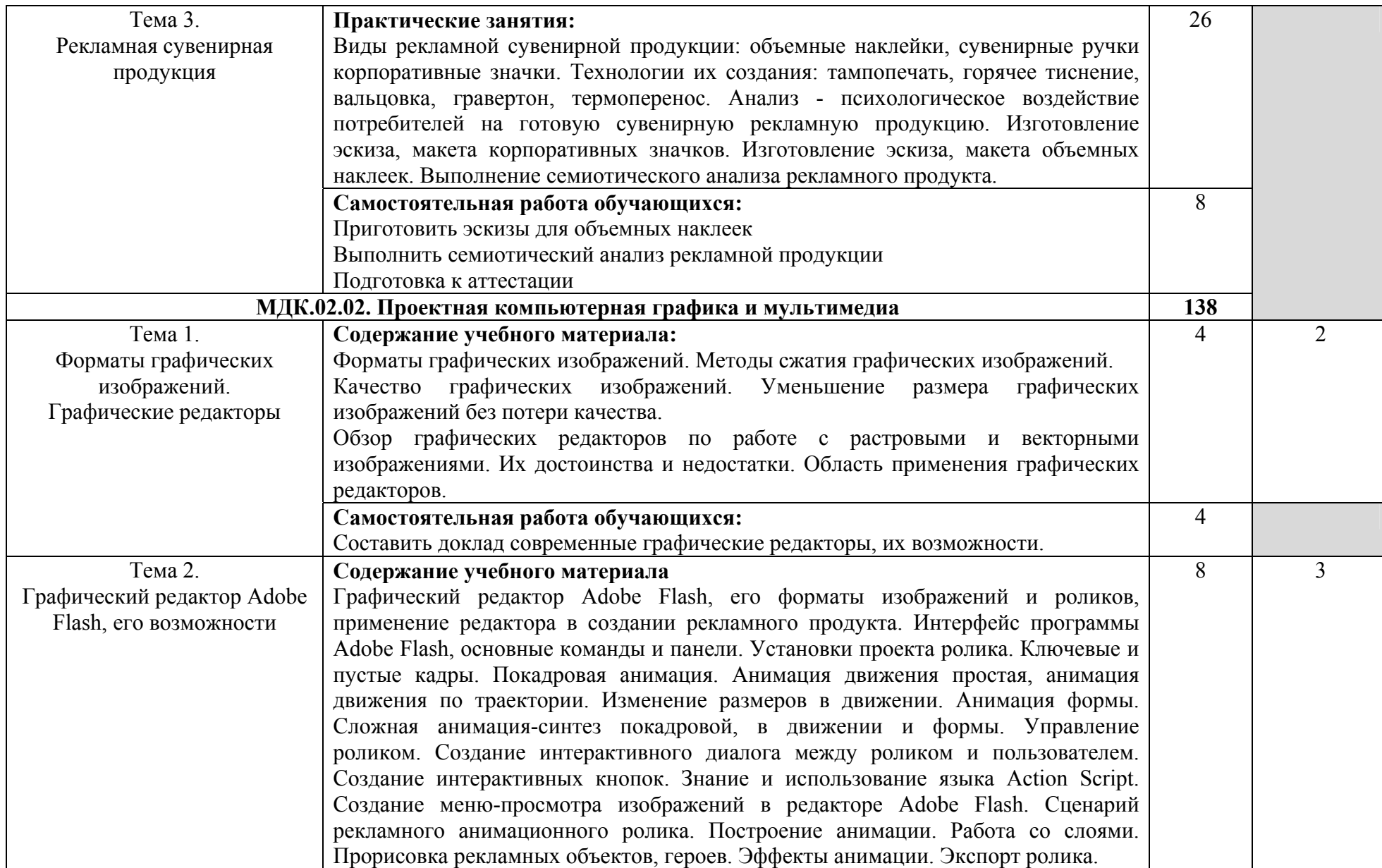

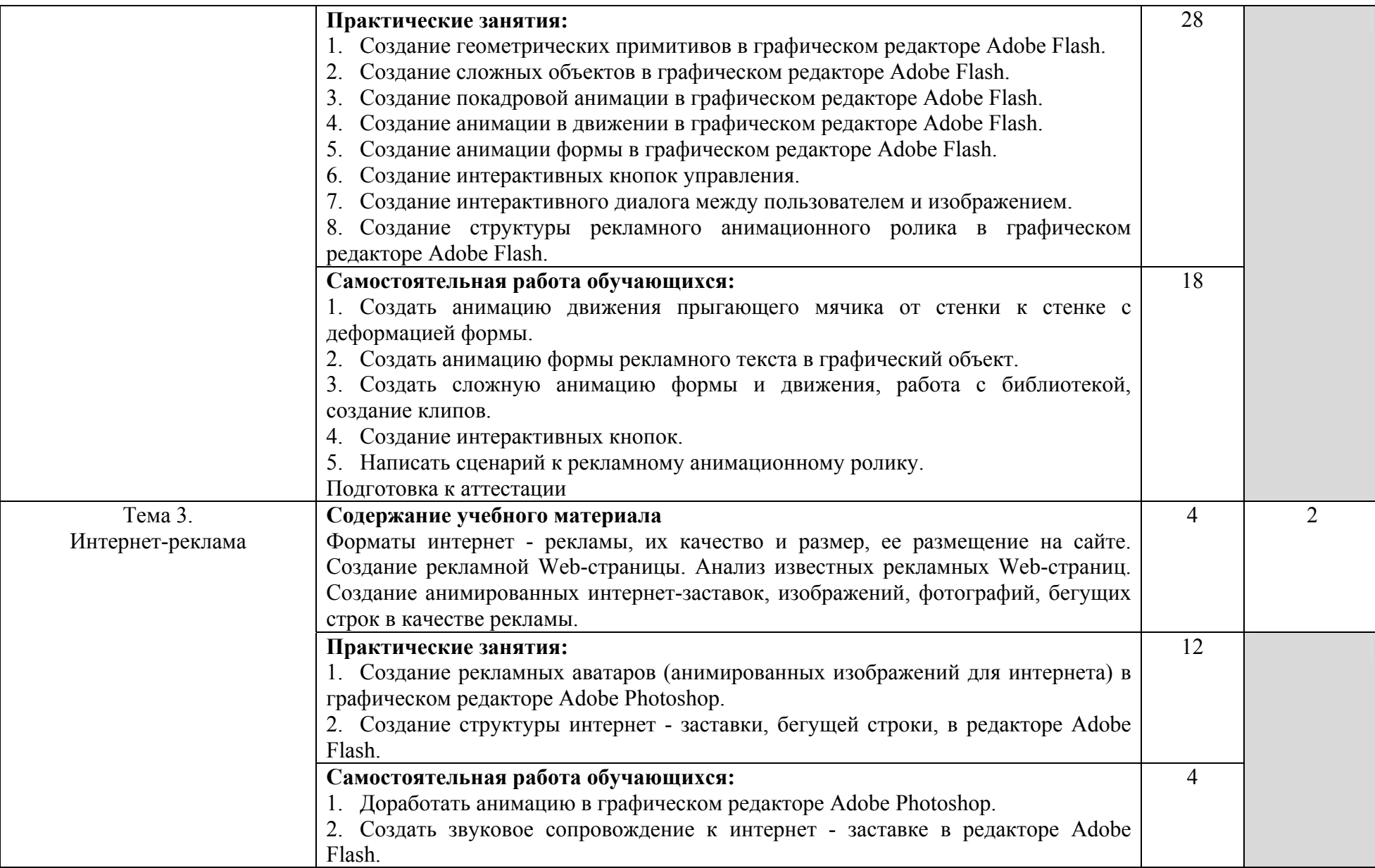

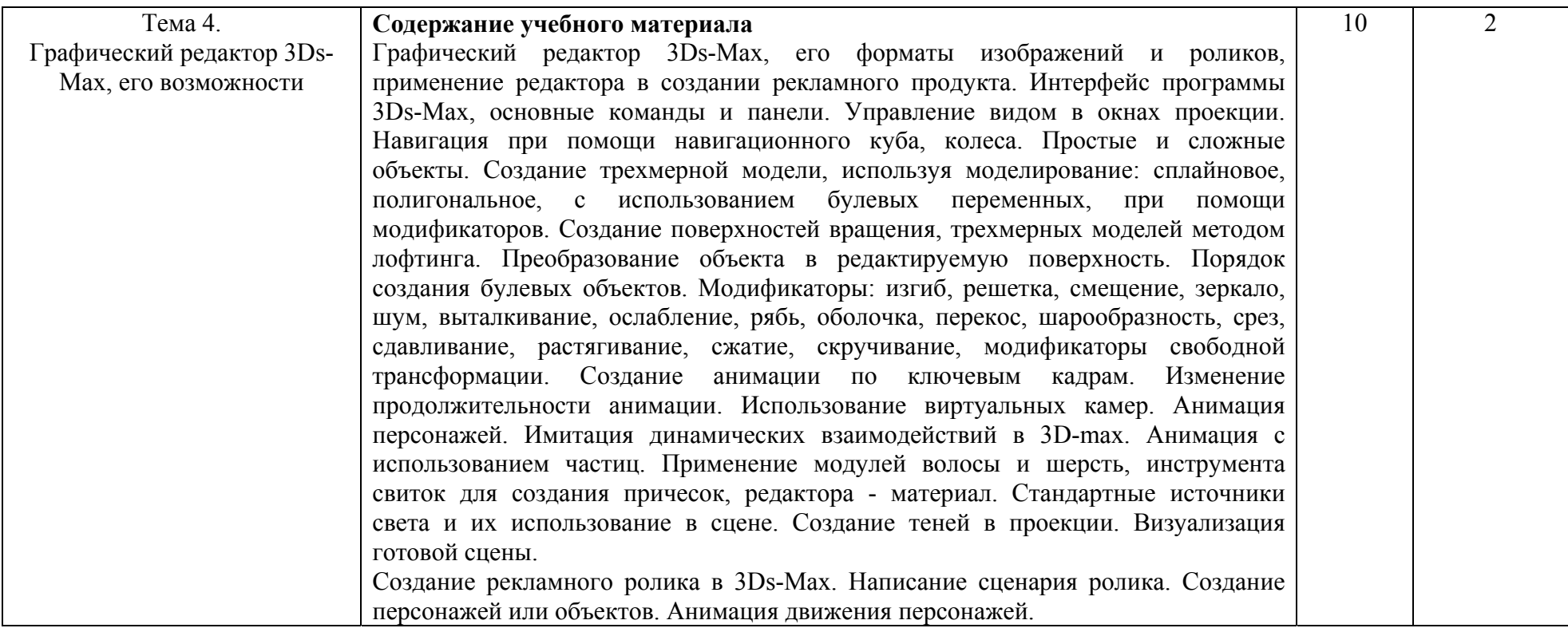

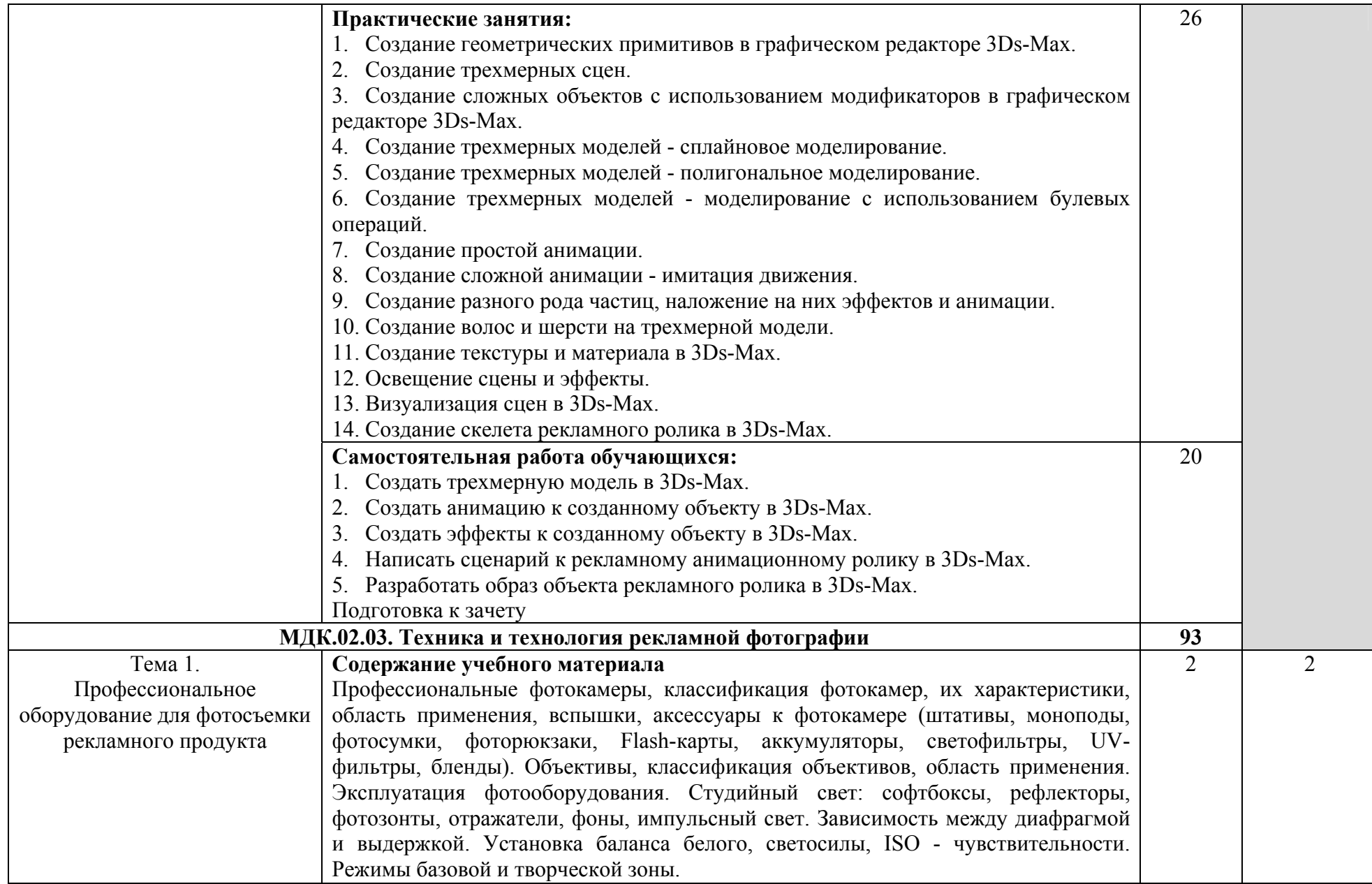

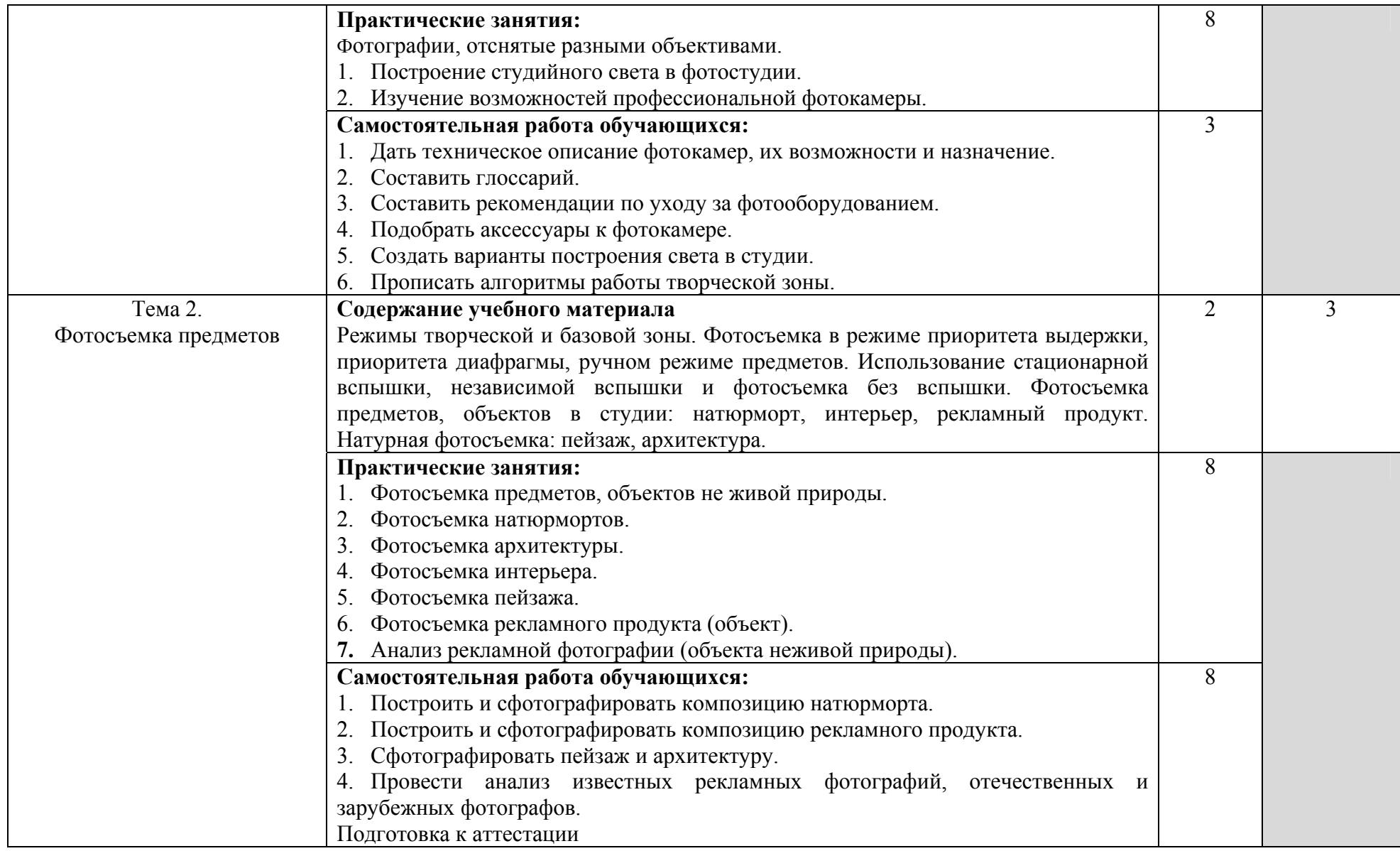

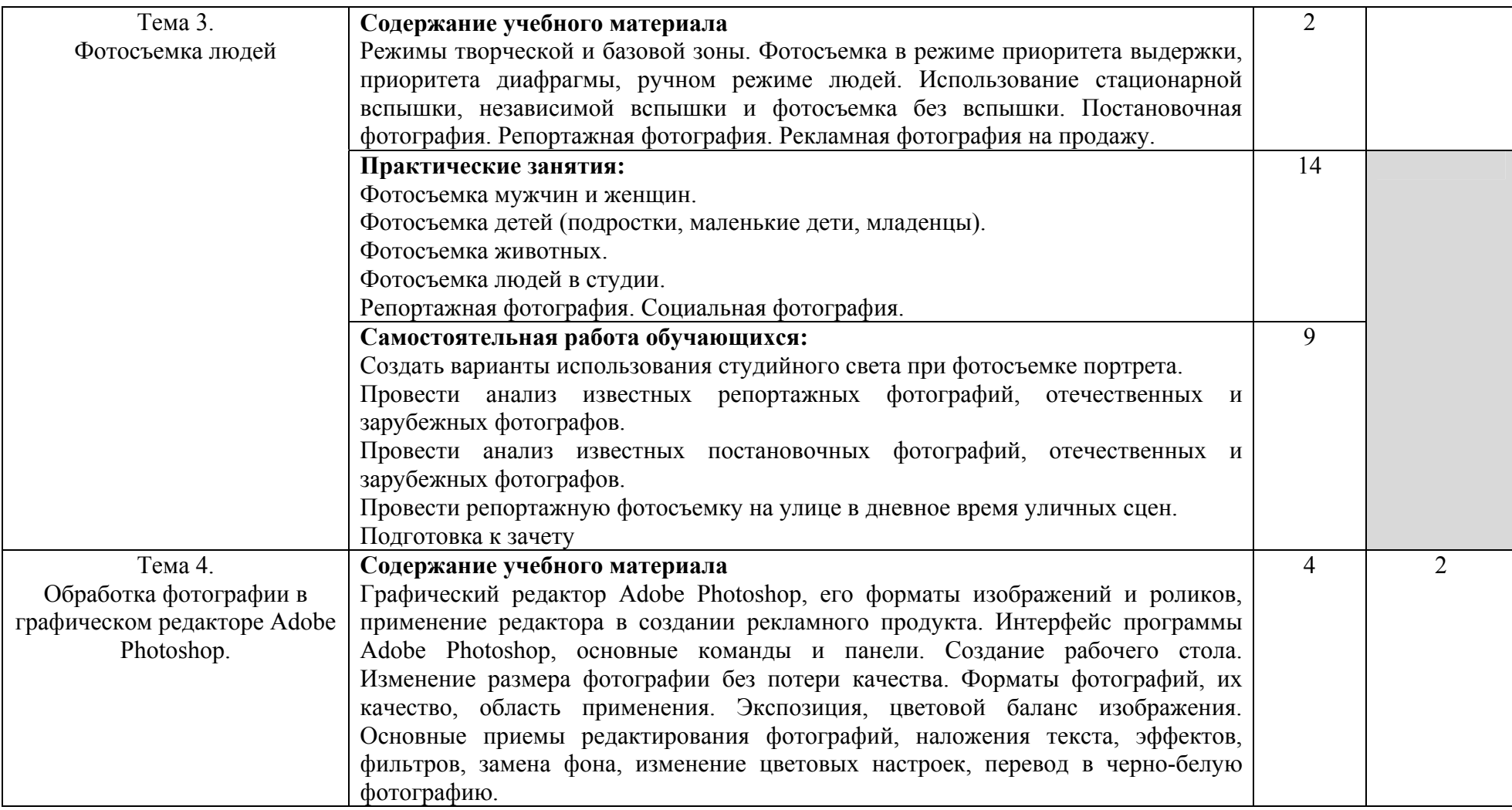

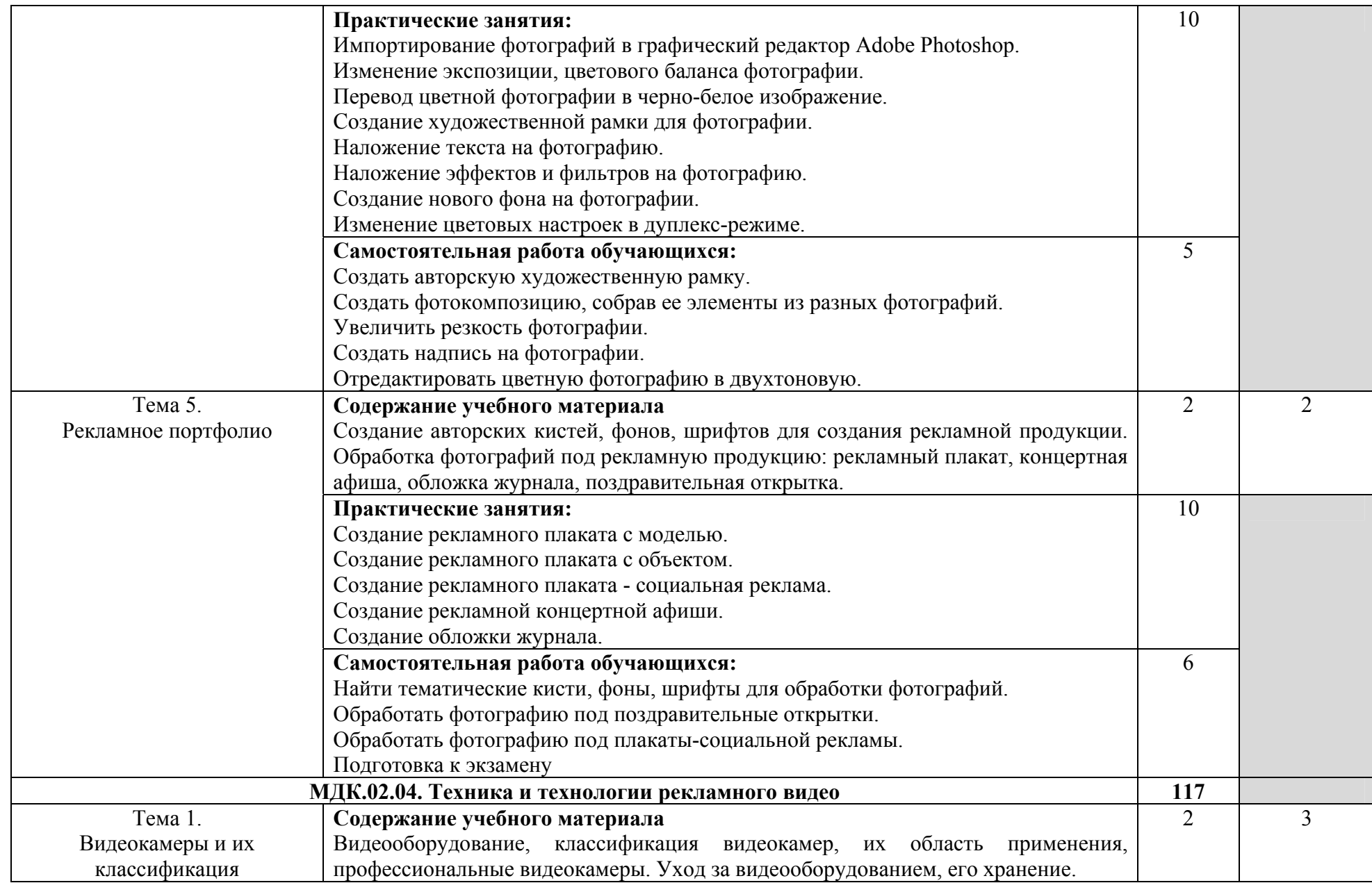

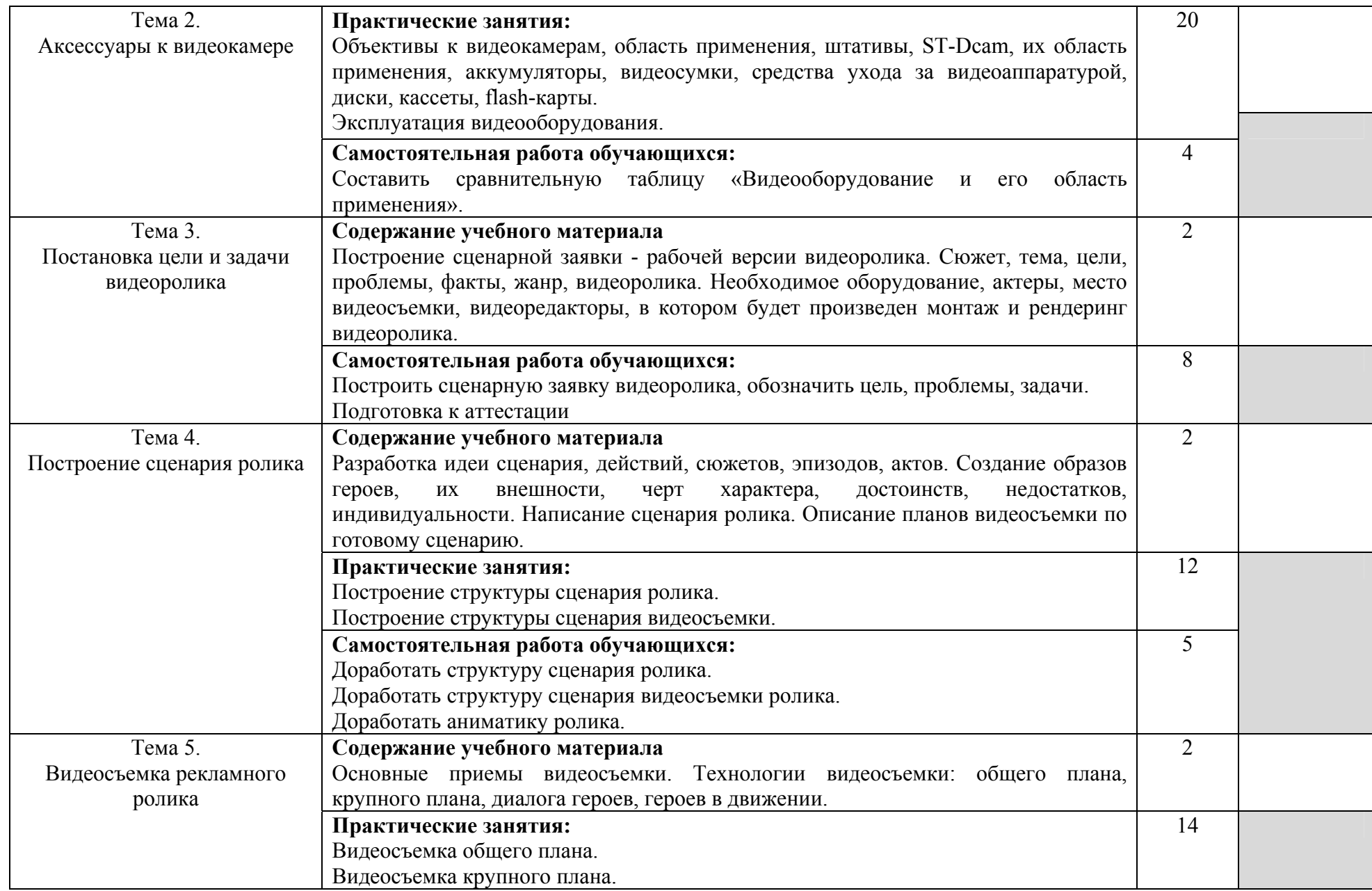

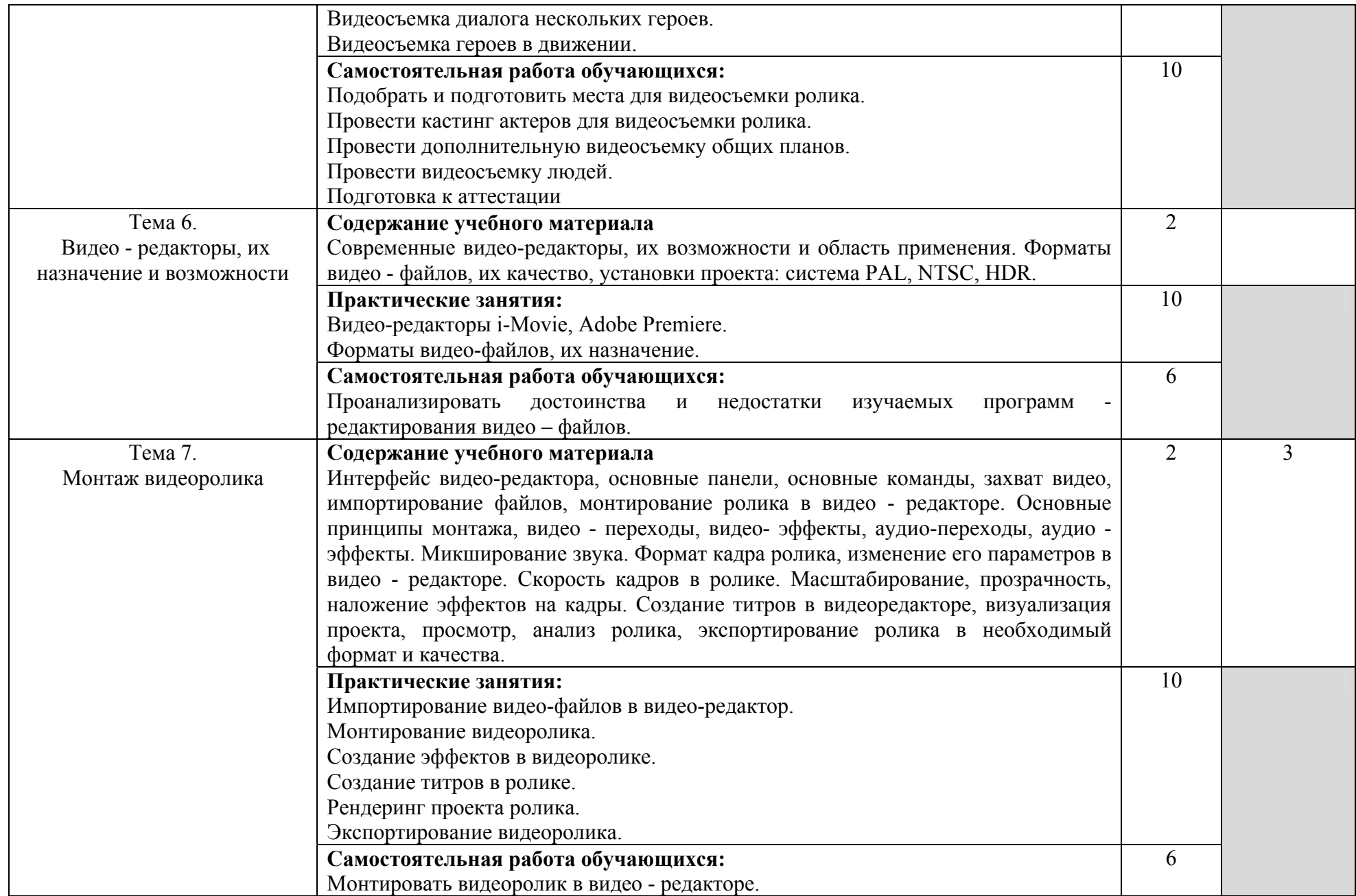

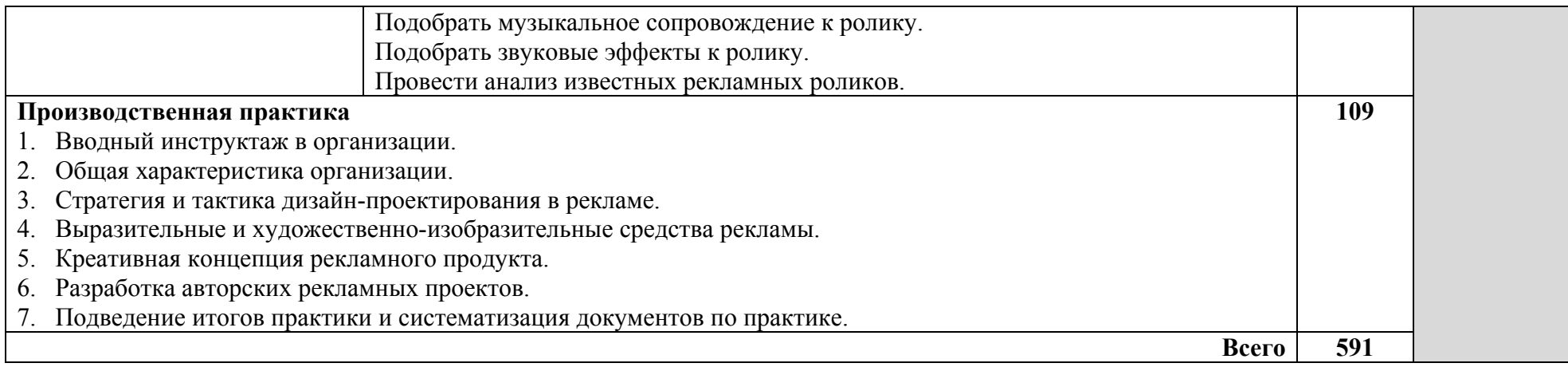

Для характеристики уровня освоения учебного материала используются следующие обозначения:

1. – ознакомительный (узнавание ранее изученных объектов, свойств);

2. – репродуктивный (выполнение деятельности по образцу, инструкции или под руководством);

3. – продуктивный (планирование <sup>и</sup> самостоятельное выполнение деятельности, решение проблемных задач.

#### **4. УСЛОВИЯ РЕАЛИЗАЦИИ ПРОФЕССИОНАЛЬНОГО МОДУЛЯ**

#### **4.1. Требования к минимальному материально-техническому обеспечению**

Реализация программы модуля предполагает наличие: кабинета материаловедения и художественно-конструкторского проектирования, лаборатории компьютерной графики и видеомонтажа, лаборатории компьютерного дизайна (лингафонный кабинет), лаборатории художественной и рекламной фотографии, техники и технологии фотосъемки, лаборатории компьютерных технологий в фотографии, технологии обработки фотоматериалов и фоторетуши, фотостудии, кабинета шрифтовой и художественной графики, полигона мини-типографии, видеостудии, багетной мастерской.

Кабинет материаловедения и художественно-конструкторского проектирования.

Учебное оборудование: Рабочие места обучающихся. Рабочее место преподавателя. Маркерная доска.

Учебно-наглядные пособия: нормативные документы, комплекс учебно-наглядных и методических пособий, стенды, плакаты, сменные выставки работ.

Технические средства, специальное лабораторное оборудование: ноутбуки (лицензионное программное обеспечение: 7 zip, Kaspersky endpoint security 10, K-lite codec pack, Microsoft Office 2013), переносной МФУ (принтер, сканер, копир), аудиоколонки, переносной проектор.

Лаборатория компьютерной графики и видеомонтажа. Лаборатория компьютерного дизайна. Лингафонный кабинет.

Учебное оборудование: Рабочие места обучающихся. Рабочее место преподавателя. Маркерная доска.

Учебно-наглядные пособия: нормативные документы, комплекс учебно-наглядных и метолических пособий стенлы.

Технические средства, специальное лабораторное оборудование: 12 ПК с выходом в Интернет (лицензионное программное обеспечение: Windows 7, Adobe Reader, 1с предприятие 8 (учебная версия), 7 zip, Adobe master collection cs4, Consulatant plus, Free pascal, Kaspersky endpoint security 10, K-lite codec pack, Microsoft Office 2013, Бизнес пак, Adobe acrobat, Adobe design standard cs6, Adobe livecycle es2, Autodesk 3ds max 2014) аудиоколонки, переносной проектор, портативное лингафонное оборудование.

Лаборатория художественной и рекламной фотографии, техники и технологии фотосъемки. Лаборатория компьютерных технологий в фотографии, технологии обработки фотоматериалов и фоторетуши.

Учебное оборудование: Рабочие места обучающихся. Рабочее место преподавателя. Маркерная доска.

Учебно-наглядные пособия: нормативные документы, комплекс учебно-наглядных и методических пособий, стенды, плакаты. Сменные выставки работ.

Технические средства, специальное лабораторное оборудование: 12 ПК с выходом в Интернет (программное обеспечение: Windows 7, Adobe Reader, 1с предприятие 8 (учебная версия), 7 zip, Adobe master collection cs4, Consulatant plus, Free pascal, Kaspersky endpoint security 10, K-lite codec pack, Microsoft Office 2013, Бизнес пак, Adobe acrobat, Adobe design standard cs6, Adobe livecycle es2, Autodesk 3ds max 2014), аудио-колонки, переносной проектор, экран, принтер.

Фотостудия.

Учебное оборудование: Рабочие места обучающихся. Рабочее место преподавателя. Маркерная доска. Подвесная система для фонов. Фоны. Штативы. Стул для модельной съемки. Отражатель.

Учебно-наглядные пособия: Комплекс учебно-наглядных, дидактических и методических пособий, демонстрационный материал и документация, стенды плакаты, фотоальбомы.

Технические средства, специальное лабораторное оборудование: 1 ПК с выходом в Интернет (программное обеспечение: Adobe master collection cs4, Kaspersky endpoint security 10, K-lite codec pack, Microsoft Office 2010), источники постоянного света, источники импульсного света, сканнер, телевизионная панель с DVD проигрывателем.

Кабинет шрифтовой и художественной графики. Полигон: мини-типография.

Учебное оборудование: Рабочие места обучающихся. Рабочее место преподавателя.

Учебно-наглядные пособия: нормативные документы, комплекс учебно-наглядных и методических пособий.

Технические средства, специальное лабораторное оборудование: биговальный аппарат, брошюровщик, ламинатор, обрезчик углов, перепный аппарат, планшет графический, резак, принтер, 1 ПК с выходом в Интернет (программное обеспечение: Adobe Reader, 1с предприятие 8 (учебная версия), 7 zip, Adobe master collection cs4, Consulatant plus, Free pascal, Kaspersky endpoint security 10, K-lite codec pack, Microsoft Office 2013, Бизнес пак, Adobe acrobat, Adobe design standard cs6, Adobe livecycle es2, Autodesk 3ds max 2014).

Видеостудия. Багетная мастерская.

Учебное оборудование: Рабочие места обучающихся. Рабочее место преподавателя. Маркерная доска.

Учебно-наглядные пособия: нормативные документы, комплекс учебно-наглядных и методических пособий, стенды, DVD –диски. Реквизиты для проведения работ Технические средства, специальное лабораторное оборудование: телевизор с DVDпроигрывателем, ноутбуки (лицензионное программное обеспечение: 7 zip, Kaspersky endpoint security 10, K-lite codec pack, Microsoft Office 2013), переносной проектор, аудиоколонки.

#### **4.2. Информационное обеспечение обучения**

#### **Перечень рекомендуемых учебных изданий, Интернет-ресурсов, дополнительной литературы**

#### **Основные источники:**

1.Боресков А.В. Компьютерная графика: учебник и практикум для среднего профессионального образования / А.В. Боресков, Е.В. Шикин. – М.: Издательство Юрайт, 2019. - 219 с. URL: https://urait.ru/bcode/445771

2.Ивнинг М. Adobe Photoshop Lightroom 5. Всеобъемлющее руководство для фотографов / М. Ивнинг; пер. с анг. М. Райтман. – М.: ДМК Пресс, 2015. - 700 с. URL: https://new.znanium.com/catalog/product/1027776

3.Пименов В.И. Видеомонтаж. Практикум: учебное пособие для среднего профессионального образования / В.И. Пименов. -2-е изд., испр. и доп. – М.: Издательство Юрайт, 2019. - 159 с. - URL: https://urait.ru/bcode/445234

4.Поляков В.А. Реклама: разработка и технологии производства: учебник и практикум для среднего профессионального образования / В.А. Поляков, А.А. Романов. – М.: Издательство Юрайт, 2019. - 514 с. - URL: https://urait.ru/bcode/430788

5.Романов А.А. Разработка рекламного продукта: учебное пособие / А.А. Романов, Г.А. Васильев, В.А. Поляков. – М.: Вузовский учебник: ИНФРА-М, 2019. - 256 с. - ISBN 978-5-9558- 0124-7. - Текст: электронный. - URL: https://znanium.com/catalog/product/1015329

6.Селезнев В.А. Компьютерная графика: учебник и практикум для среднего профессионального образования / В.А. Селезнев, С.А. Дмитроченко. - 2-е изд., испр. и доп. – М.: Издательство Юрайт, 2018. - 218 с. - (Профессиональное образование). - ISBN 978-5-534-08440- 5. - Текст: электронный // ЭБС Юрайт [сайт]. - URL: https://urait.ru/bcode/425017

7.Ткаченко Г.И. Компьютерная графика: Учебное пособие / Ткаченко Г.И. - Таганрог: Южный федеральный университет, 2016. - 94 с.: ISBN 978-5-9275-2201-9. - Текст: электронный. - URL: https://znanium.com/catalog/product/996346

8.Трищенко Д.А. Техника и технологии рекламного видео: учебник и практикум для среднего профессионального образования / Д.А. Трищенко. – М.: Издательство Юрайт, 2019. - 177 с. - (Профессиональное образование). - ISBN 978-5-534-12575-7. - Текст: электронный // ЭБС Юрайт [сайт]. - URL: https://urait.ru/bcode/447824

#### **Дополнительные источники:**

1.Анашкина Н.А. Режиссура телевизионной рекламы: Учебное пособие для студентов вузов, обучающихся по специальностям 032401 (350700) "Реклама", 080111 "Маркетинг", 080301

"Коммерция (торговое дело)" / Под ред. Дмитриева Л.М. - М.:ЮНИТИ-ДАНА, 2015. - 208 с.: 60x90 1/16. - (Азбука рекламы) (Обложка) ISBN 978-5-238-01317-6 - Режим доступа: http://znanium.com/catalog/product/882431

2.Немцова Т.И. Практикум по информатике. Компьютерная графика и web-дизайн: учеб. пособие / Т.И. Немцова, Ю.В. Назарова; под ред. Л.Г. Гагариной. - М.: ИД «ФОРУМ»: ИНФРА-М, 2017. - 288 с. + Доп. материалы [Электронный ресурс; Режим доступа: https://znanium.com]. - (Профессиональное образование). - ISBN 978-5-16-105768-1. - Текст: электронный. - URL: https://znanium.com/catalog/product/899497

3.Рекламная деятельность: учебник / под ред. В.Д. Секерина. — М.: ИНФРА-М, 2018. — 282 с. + Доп. материалы [Электронный ресурс; Режим доступа http://www.znanium.com].— (Высшее образование: Бакалавриат). - ISBN 978-5-16-005684-5. - Текст: электронный. - URL: https://znanium.com/catalog/product/920551

4.Рекламный образ: Учебное пособие для студентов вузов, обучающихся по специальности "Реклама", "Маркетинг", "Коммерция (торговое дело)" / Анашкина Н.А.; Под ред. Дмитриева Л.М. - М.:ЮНИТИ-ДАНА, 2017. - 175 с.: 60x90 1/16. - (Азбука рекламы) ISBN 978-5- 238-01914-7 - Режим доступа: URL: https://znanium.com/catalog/product/1028574

5.Шишова Н.В. Теория и практика рекламы: Учебное пособие / Шишова Н.В., Подопригора А.С., Акулич Т.В. – М.: НИЦ ИНФРА-М, 2015. - 144 с. ISBN 978-5-16-004794-2. - Текст: электронный. - URL: https://znanium.com/catalog/product/362871

#### **Профессиональные базы данных и информационные ресурсы сети Интернет:**

1.http://www.window.edu.ru - «Единое окно доступа к образовательным ресурсам»

2.http://www.edu.ru - Российский портал открытого образования

3.http://www.liber.rsuh.ru - Электронная библиотека РГГУ

4.http://www.znanium.com - ЭБС «Знаниум»

5.http://www.reklamist.com - «Энциклопедия Рекламных Знаний»

6.http://www.iaa.ru - Международная рекламная ассоциация. Российское отделение

7.http:// www.bigadvenc.ru - Большая энциклопедия рекламы

8.http:// www.advtime.ru - Время рекламы. Теория и практика рекламы. СМИ. РА.

9.http://www.advi.ru - Рекламные идеи. О брендинге и креативе.

10. http://www.advertology.ru - Наука о рекламе.

11. http://www.advesti.ru - Сайт, посвященный рекламодателям.

12. http://www.media-online.ru/ -Media-online. Все о рекламе.

13. http://www.rwr.ru - RWR. Реклама в России.

14. http://www.akarussia.ru/ - АКАР. Ассоциация Коммуникационных Агентств России.

15. http://www.adme.ru - Сайт о рекламе.

16. http://www.reklamodatel.ru - Журнал "Рекламодатель: теория и практика". Дизайн, фото, галереи.

17. http://www.index.ru - Index.ru открытая база данных по компаниям, работающим в области визуальных коммуникаций. Самый большой каталог выполненных работ.

## **Обмен информацией с российскими образовательными организациями:**

1. ФГБОУ ВПО «Академия гражданской защиты Министерства Российской Федерации по делам гражданской обороны, чрезвычайным ситуациям и ликвидации последствий стихийных бедствий» (соглашение о сотрудничестве и совместной деятельности от 12.09.2014 г.).

2. Государственное бюджетное общеобразовательное учреждение города Москвы «Школа № 709» (договор о сотрудничестве и совместной деятельности от 01.09.2020 г.).

#### **4.3. Общие требования к организации образовательного процесса**

Учебный процесс по программе подготовки специалистов среднего звена в соответствии с ФГОС по специальности 42.02.01 Реклама (базовой подготовки) проводится с использованием как традиционных (лекции, практические занятия и т. п.), так и инновационных (использование мультимедийных средств, интерактивное обучение, работа в сети Интернет и т. п.) форм и технологий образования.

Освоение программы модуля «Производство рекламной продукции» базируется на изучении общепрофессиональных дисциплин ЕН.02 «Информатика / Адаптивная информатика», ОП. 01 Рисунок с основами перспективы, ОП.02. Живопись с основами цветоведения.

Реализация программы производственной (по профилю специальности) практики предполагает наличие следующих баз практики:

- рекламные агентства Москвы и Московской области,

- ПР и BTL- агентства Москвы и Московской области,

- digital- агентства Москвы и Московской области,

- рекламных отделы печатных и электронных средств массовой информации,

- отделы рекламы и маркетинга компаний разных форм собственности,

- организации и предприятия различных организационно-правовых форм.

Обязательным условием допуска к производственной практике в рамках профессионального модуля является поэтапное освоение междисциплинарных курсов «Выполнение рекламных проектов в материале», «Проектная компьютерная графика и мультимедиа», «Техника и технологии рекламной фотографии» и «Техника и технологии рекламного видео». Аттестация по итогам практики проводится на основании результатов, подтверждаемых отчётами и дневниками практики студентов, а также отзывами руководителей практики на студентов. Производственная практика завершается зачётом студентами освоенных профессиональных компетенций.

**Реализация модуля должна обеспечиваться доступом каждого обучающегося к базам данных и библиотечным фондам по перечню основной и дополнительной литературы, доступом в Интернет. Каждый обучающийся должен быть обеспечен не менее чем одним учебным печатным и/или электронным изданием по каждой дисциплине профессионального учебного цикла и одним учебно-методическим печатным и/или электронным изданием по каждому междисциплинарному курсу (включая электронные базы периодических изданий). Библиотечный фонд должен быть укомплектован изданиями основной и дополнительной учебной литературы (изданными за последние 5 лет), а также справочными, библиографическими и периодическими изданиями.** 

Реализация программы ПМ предусматривает самостоятельную (внеаудиторную) работу обучающихся. Внеаудиторная работа должна сопровождаться методическим обеспечением и обоснованием времени, затрачиваемого на ее выполнение.

Изучение программы модуля завершается промежуточной аттестацией в форме экзамена по модулю для оценки усвоения общих и профессиональных компетенций по модулю.

#### **4.4. Кадровое обеспечение образовательного процесса**

Требования к квалификации педагогических кадров, обеспечивающих обучение по междисциплинарному курсу (курсам): наличие высшего профессионального образования по специальности рекламного направления, соответствующей профилю модуля «Производство рекламной продукции»; опыт деятельности в организациях соответствующей профессиональной сферы; преподаватели должны проходить стажировку в профильных организациях не реже 1 раза в 3 года.

Требования к квалификации педагогических кадров, осуществляющих руководство практикой: наличие высшего профессионального образования по специальности рекламного направления, соответствующей профилю модуля «Производство рекламной продукции»; опыт

деятельности в организациях соответствующей профессиональной сферы; преподаватели должны проходить стажировку в профильных организациях не реже 1 раза в 3 года. Опыт деятельности в организациях соответствующей профессиональной сферы, а также стажировка в профильных организациях не реже 1-го раза в три года являются обязательными.

#### **5. КОНТРОЛЬ И ОЦЕНКА РЕЗУЛЬТАТОВ ОСВОЕНИЯ ПРОФЕССИОНАЛЬНОГО МОДУЛЯ (ВИДА ПРОФЕССИОНАЛЬНОЙ ДЕЯТЕЛЬНОСТИ)**

Образовательная организация, реализующая подготовку по программе профессионального модуля, обеспечивает организацию и проведение текущего контроля и промежуточной аттестации.

Текущий контроль осуществляется преподавателем в процессе обучения.

В 5-8 семестрах студенты проходят промежуточную аттестацию по ПМ 02 Производство рекламной продукции, которая направлена на проверку готовности обучающегося к выполнению указанного вида профессиональной деятельности и сформированности у него компетенций, определенных в разделе 2. Результаты освоения профессионального модуля. В 6 и 8 семестрах формой промежуточной аттестации по МДК.02.01 Выполнение рекламных проектов в материале является аттестация с оценкой, в 7 семестре - зачет. В 5 семестре формой промежуточной аттестации по МДК.02.02 Проектная компьютерная графика и мультимедиа является аттестация с оценкой, в 6 семестре - зачет. В 5 семестре формой промежуточной аттестации по МДК.02.03 Техника и технологии рекламной фотографии является аттестация, в 6 семестре зачет, в 7 семестре экзамен. В 5-6 семестрах формой промежуточной аттестации по МДК.02.04 Техника и технологии рекламного видео является аттестация с оценкой, в 7 семестре экзамен.

Промежуточная аттестация по производственной практике – дифференцированный зачет.

Обучение по профессиональному модулю завершается экзаменом по модулю, который проводит экзаменационная комиссия.

Формы и методы текущего контроля и промежуточной аттестации по профессиональному модулю самостоятельно разрабатываются образовательной организацией и доводятся до сведения обучающихся не позднее одного календарного месяца до начала сессии.

Для текущего контроля и промежуточной аттестации образовательной организацией создаются фонды оценочных средств (ФОС). ФОС включают в себя педагогические контрольно – измерительные материалы, предназначенные для определения соответствия (или несоответствия) индивидуальных образовательных достижений основным показателям результатов подготовки (таблицы).

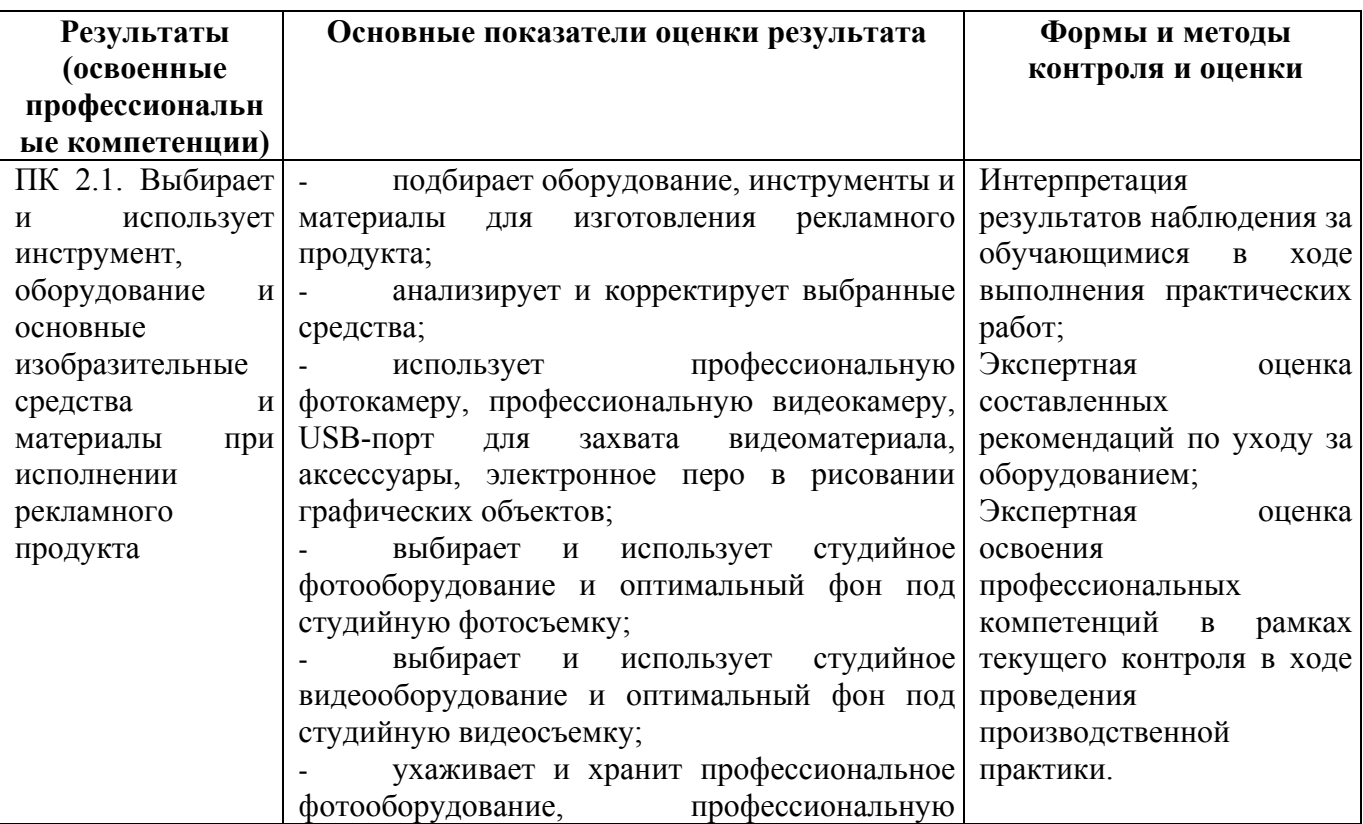

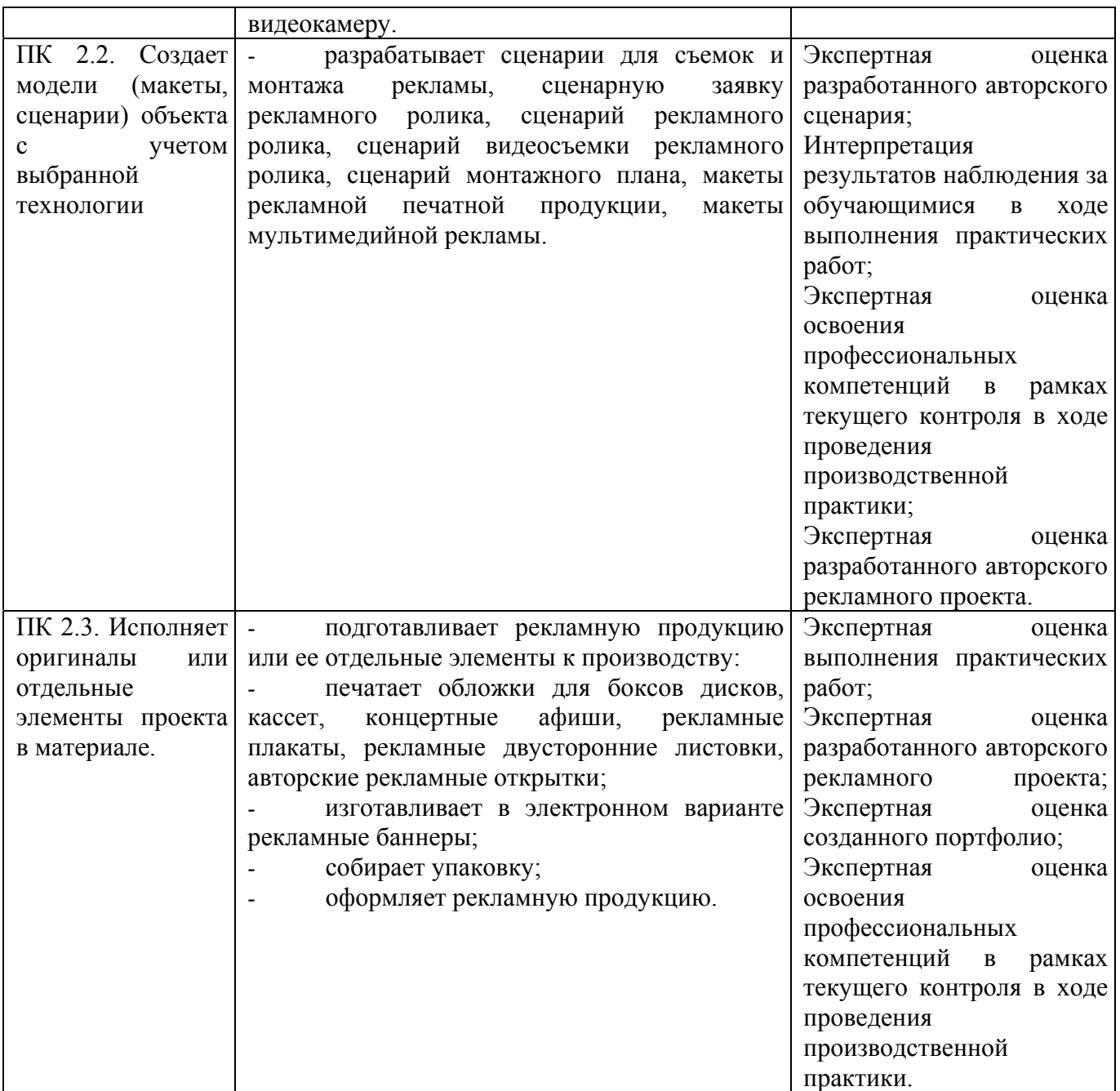

Формы и методы контроля и оценки результатов обучения должны позволять проверять у обучающихся не только сформированность профессиональных компетенций, но и развитие общих компетенций и обеспечивающих их умений.

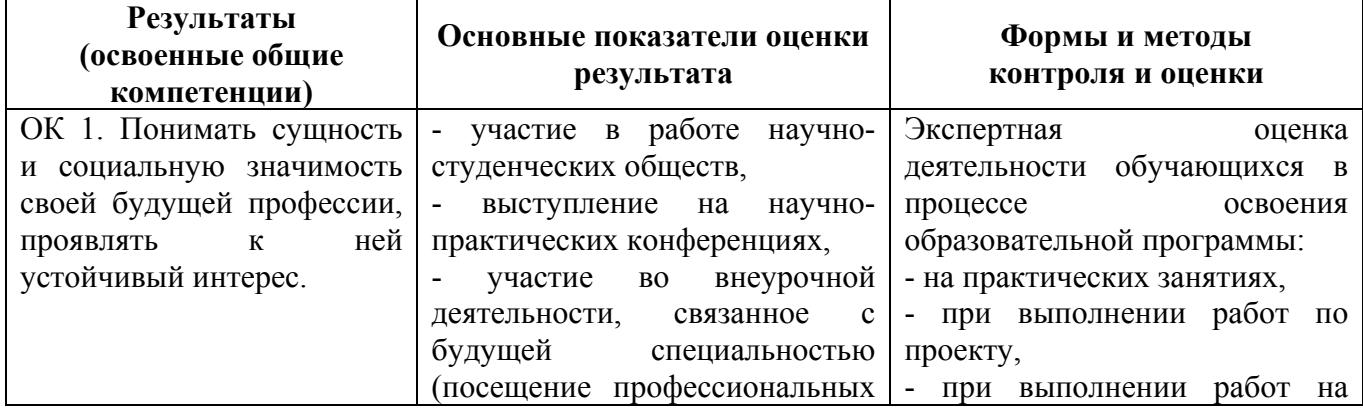

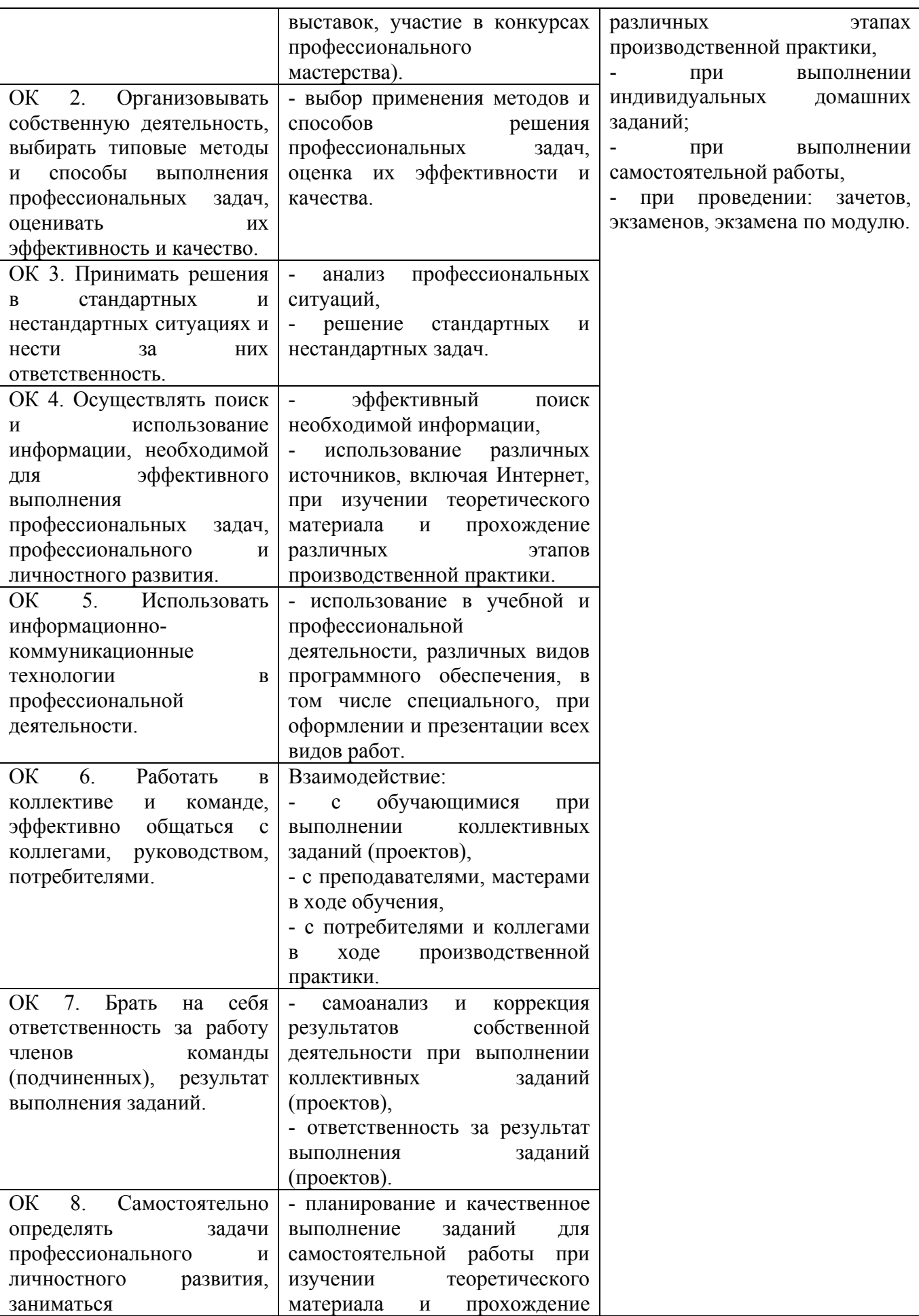

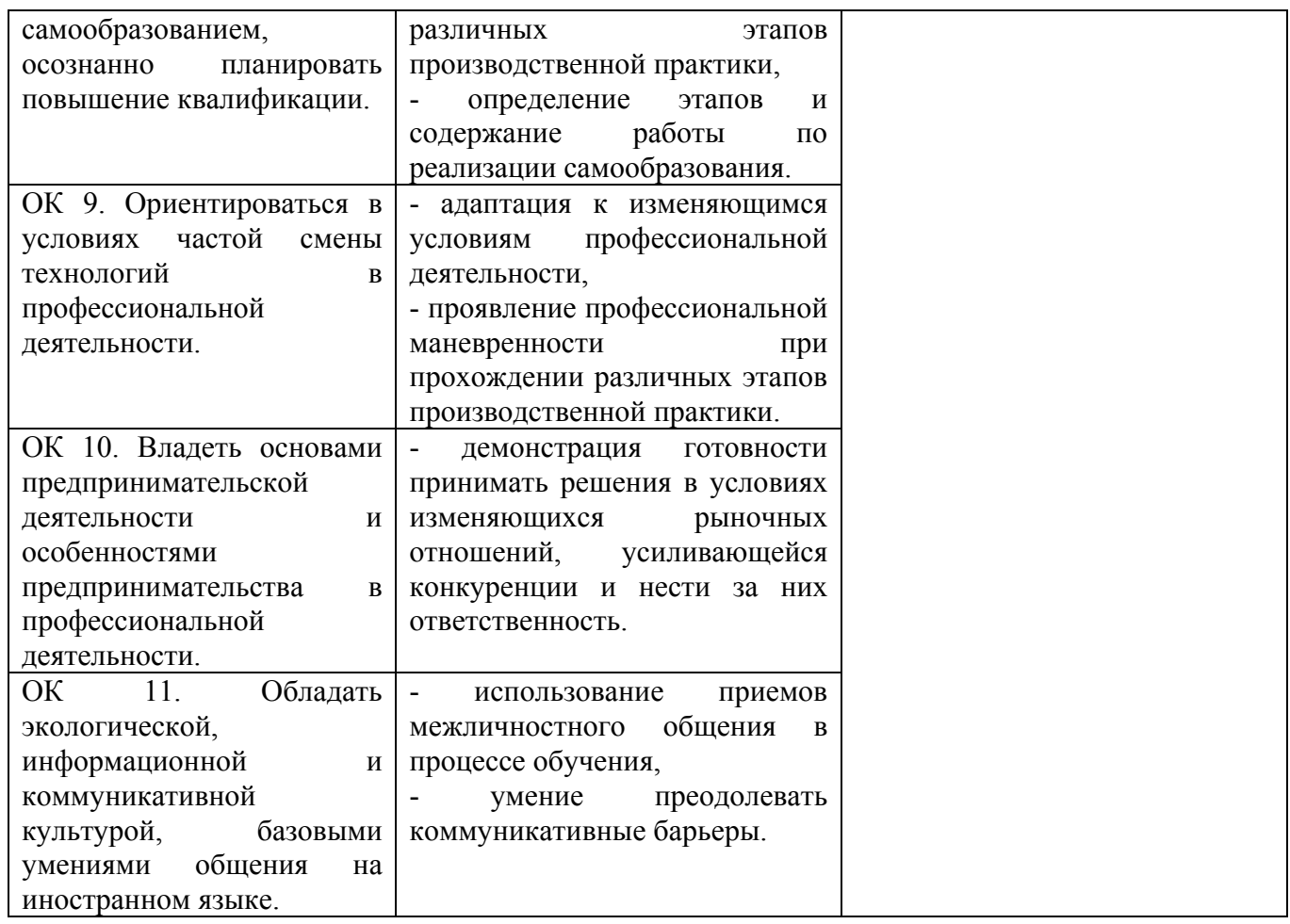